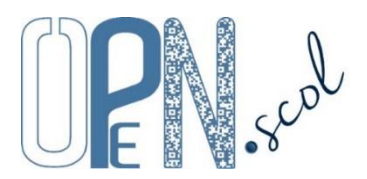

# **Pôle Inclusif d'Accompagnement Localisé - Ecole/Etablissement** Guide d'utilisation de l'application dédiée aux enseignants

## *Mis à jour le 03/10/2023*

## **C'est le directeur de l'école ou le chef d'établissement qui administre les comptes des enseignants**.

## **Connexion à l'application personnalisée et sécurisée**

Cocher Enseignant, taper l'identifiant (adresse de messagerie) et le mot de passe, cocher « Je ne suis pas un robot » du test reCAPTCHA et cliquer sur « Se connecter ». Lors de la première connexion, cocher « déclare avoir lu et accepte les conditions générales d'utilisation ».

Si le mot de passe a été oublié, le demander au directeur ou au chef d'établissement.

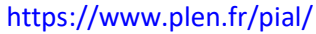

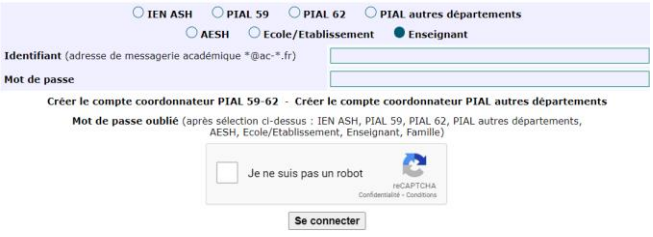

# **Organisation de l'application**

L'application est organisée en 3 « **onglets** ».

## **Entretiens/ESS /EE**

- Enregistrement et consultation des entretiens entre l'enseignant(e), l'accompagnant(e) et la famille, des équipes de suivi de scolarisation et des équipes éducatives.

## **Fiches élèves**

- Rédaction des fiches élèves « Aides pour favoriser l'autonomie ».

**Documents**

Consultation et téléchargement de documents : réglementation, présentations, guides, formulaires, divers, sites internet.

## **Entretiens/ESS /EE**

*Les entretiens entre l'enseignant(e), l'accompagnant(e) et la famille, les équipes de suivi de scolarisation (ESS) et les équipes éducatives (EE) ont pour objectif de construire et de maintenir des liens pour faciliter la mise en œuvre et assurer le suivi du projet personnalisé de scolarisation (PPS) et garantir à l'élève un parcours de scolarisation sans rupture qui lui permet de réaliser des apprentissages scolaires à son rythme.*

*Ces temps de réunion permettent un partage d'informations et une compréhension réciproque qui doivent être fondés sur le respect et la confiance. Les échanges peuvent porter sur l'environnement scolaire (l'école ou l'établissement, la classe, les outils, les programmes, les méthodes, les projets, le dispositif d'évaluation, les supports de communication...), les attentes de chacun, la connaissance des potentialités de l'élève (points d'appui et réussites), l'identification précise des difficultés et des besoins, les aménagements et les adaptations, les missions de l'AESH, le déroulement de la journée de l'élève, les acteurs de soins impliqués dans le suivi de sa scolarité, les perspectives et le projet de formation...*

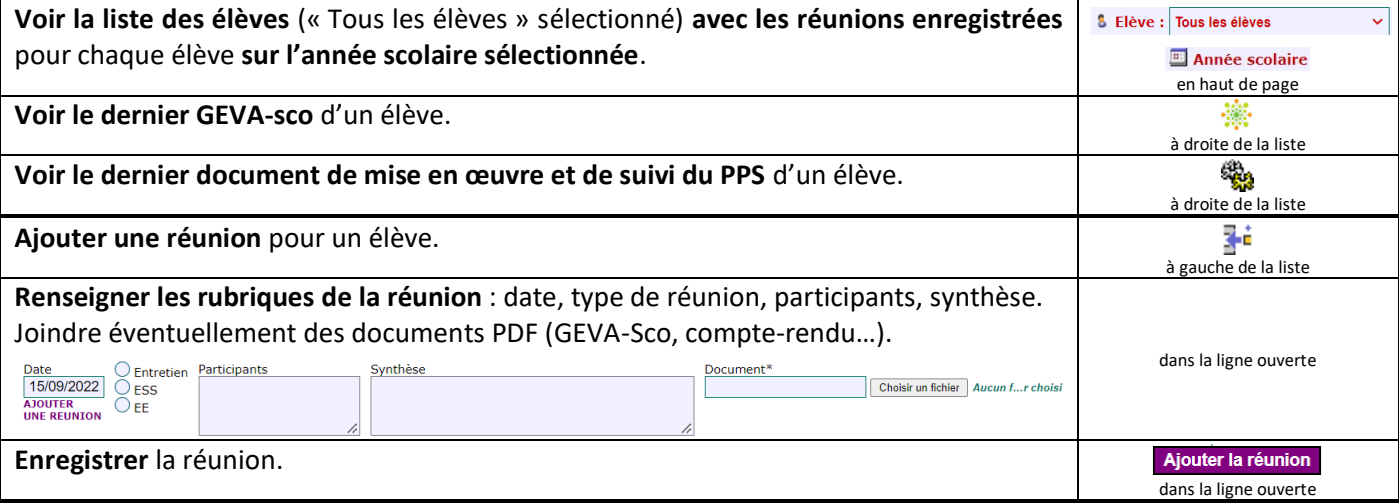

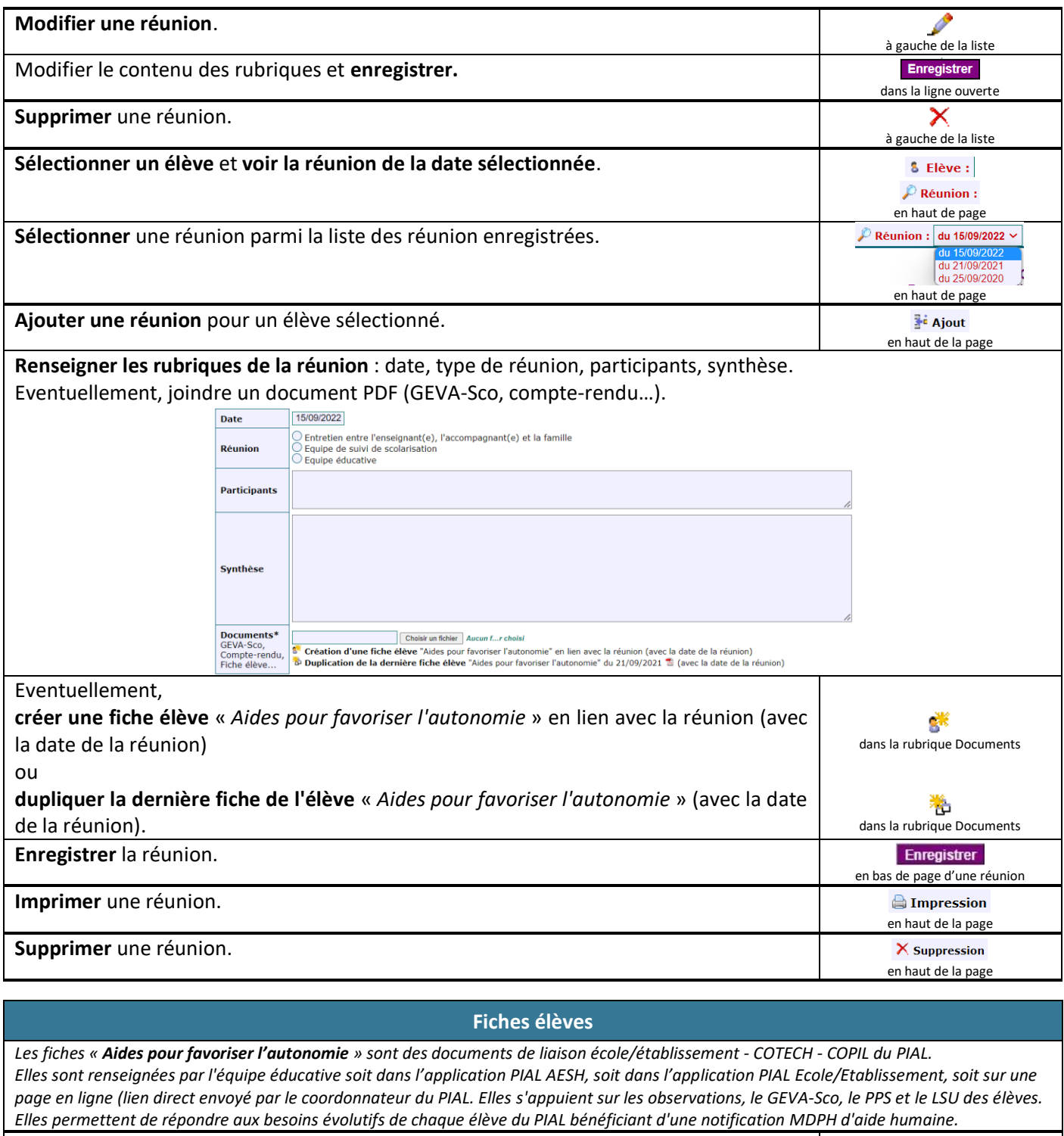

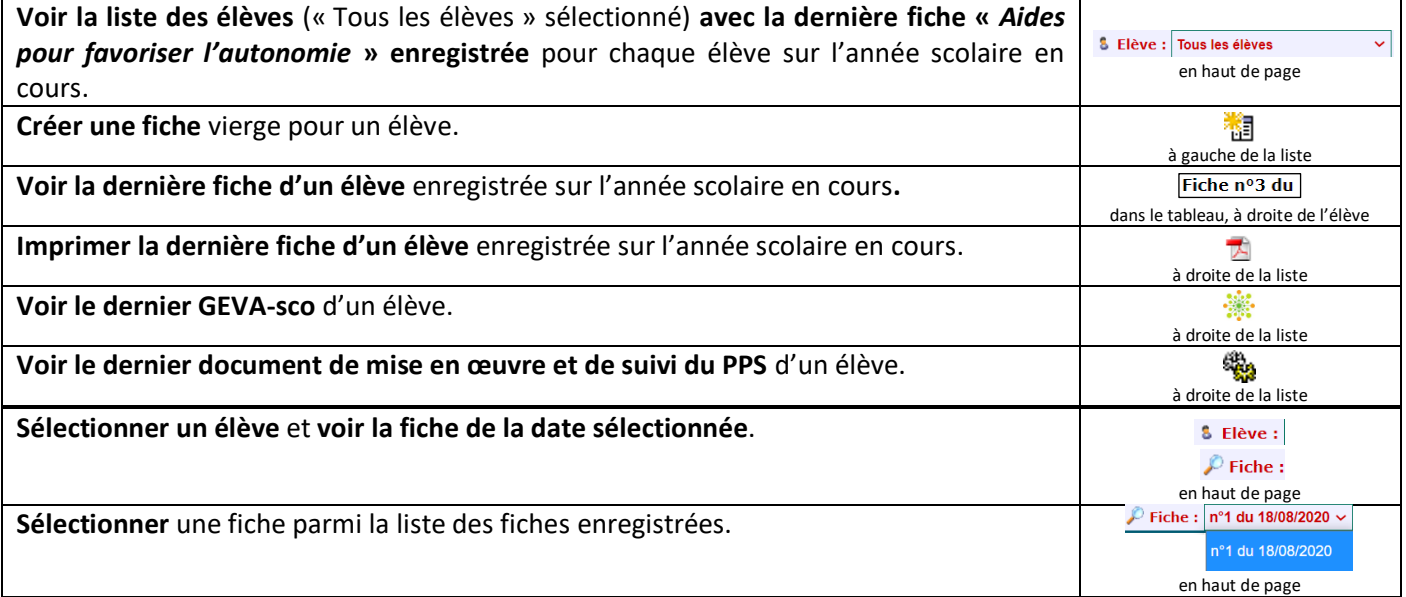

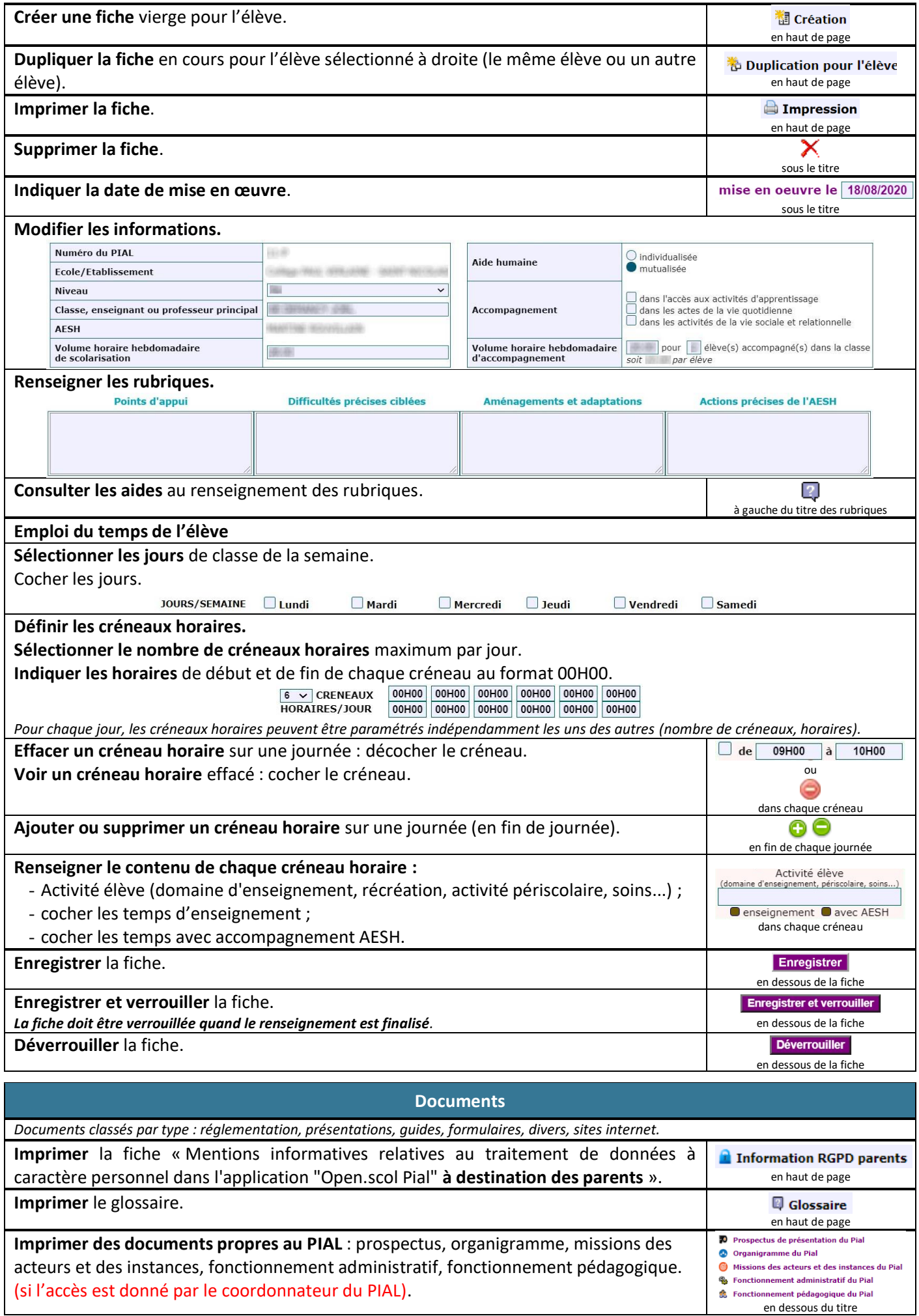

**Consulter et télécharger un document** .

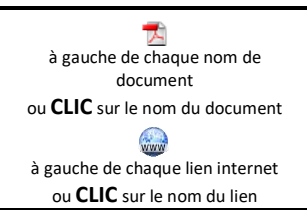